## Fichier:S rigraphie par mulsion photographique FishContour.svg

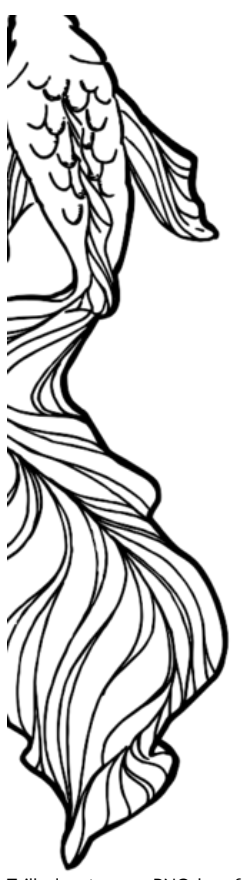

Taille de cet aperçu PNG de ce fichier SVG :424 × 600 [pixels](https://wikifab.org/images/thumb/0/07/S_rigraphie_par_mulsion_photographique_FishContour.svg/424px-S_rigraphie_par_mulsion_photographique_FishContour.svg.png). Fichier [d'origine](https://wikifab.org/images/0/07/S_rigraphie_par_mulsion_photographique_FishContour.svg) (Fichier SVG, résolution de 512 × 724 pixels, taille : 86 Kio) S\_rigraphie\_par\_\_mulsion\_photographique\_FishContour

## Historique du fichier

Cliquer sur une date et heure pour voir le fichier tel qu'il était à ce moment-là.

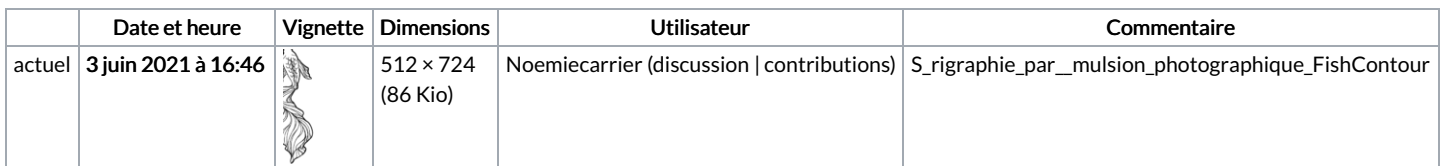

Vous ne pouvez pas remplacer ce fichier.

## Utilisation du fichier

La page suivante utilise ce fichier :

Sérigraphie par émulsion [photographique](https://wikifab.org/wiki/S%25C3%25A9rigraphie_par_%25C3%25A9mulsion_photographique)

## Métadonnées

Ce fichier contient des informations supplémentaires, probablement ajoutées par l'appareil photo numérique ou le numériseur utilisé pour le créer. Si le fichier a été modifié depuis son état original, certains détails peuvent ne pas refléter entièrement l'image modifiée.

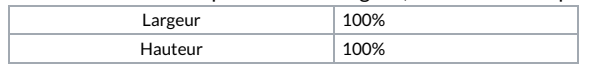